# **D4 Regulator Classical Control Design**

#### **Regulator configuration:**

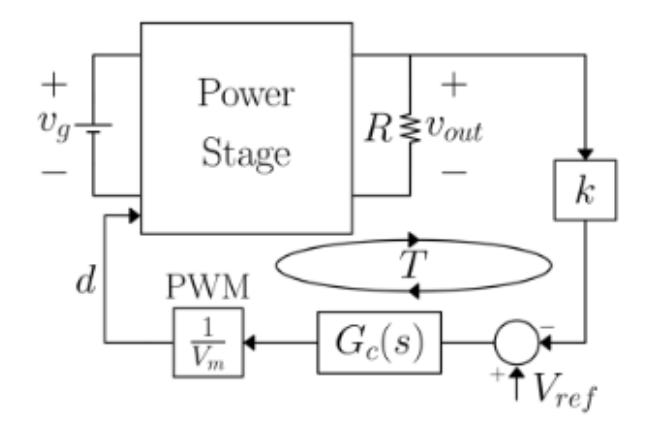

Block diagram of the voltage regulator system with a feedback loop  $T(s)$  consisting of the D4 converter power stage characterized by its control to output transfer function  $G_{vd} = \hat{v}_{out} / \hat{d}$ , resistive divider gain k, compensator transfer function  $G_e(s)$ , and PWM gain  $F_M = 1/V_M$ .

**Use the SSA (state space averaging) model to determine the control to output transfer function.**

### **State Space Averaging (SSA) Model:**

The large signal model is given by:

where

$$
\begin{aligned}\n\dot{x} &= Ax + Bu \\
A &= DA_1 + D'A_2 \\
C &= DC_1 + D'C_2\n\end{aligned}
$$
\n
$$
\begin{aligned}\ny &= Cx + Eu \\
B &= DB_1 + D'B_2 \\
E &= DE_1 + D'E_2\n\end{aligned}
$$
\n
$$
\begin{aligned}\nx &= \begin{bmatrix}\ni_1 \\
i_2 \\
v_1 \\
v_2\n\end{bmatrix}
$$
\n
$$
\begin{aligned}\nx &= \begin{bmatrix}\ni_1 \\
i_2 \\
v_2\n\end{bmatrix}\n\end{aligned}
$$

X is the steady state vector and U is  $V_g$ , the DC value of the input voltage.

$$
X=-A^{-1}BU
$$

For the transient simulations we will use the small-signal SSA model:

$$
\dot{\hat{x}} = A\hat{x} + B\hat{u} + B_d\hat{d}
$$

$$
\hat{y} = C\hat{x} + E\hat{u} + E_d\hat{d}
$$

where matrices A, B, C and E where previously defined and where

$$
B_d = (A_1 - A_2)X + (B_1 - B_2)U
$$
  

$$
E_d = (C_1 - C_2)X + (E_1 - E_2)U
$$

→

$$
G_{vd}(s) = C(sI - A)^{-1}B_d + E_d
$$

Using this model results in the small-signal control to output transfer function,  $G_{\nu d}(s)$ 

Factoring the control to output transfer function:

APROXIMATE FACTORLEATION!

$$
P5\sqrt{2} \qquad \left( L_1 C_1 s^2 + \frac{(-b)^2 L_1}{R} s + 1 \right) \left( L_2 C_2 s^2 + \frac{L_2}{R} s + 1 \right)
$$
\n
$$
= L_1 C_1 L_2 C_3 s^4 + \left[ \frac{L_1 C_1 L_2}{R} + \frac{L_2 C_2 ((-P)^2 L_1)}{R} \right] s^3 + \left[ L_1 C_1 + L_2 C_2 + \frac{((-b)^2 L_1 L_2) s}{R^2} \right] s + 1
$$

To be given as:  
\n
$$
h_{1}L_{1}L_{2}(1-p)^{2}L_{1} \iff L_{1}L_{1}L_{2} \Rightarrow [(1-p)^{2}C_{2} \iff C_{1}]
$$
  
\n $1 \Rightarrow \frac{(1-p)^{2}}{R^{2}}L_{1}L_{2} \iff L_{1}C_{1} + L_{2}C_{2} \Rightarrow (1-p)^{2}C_{2} \iff C_{1}$   
\n $1 \Rightarrow \frac{(1-p)^{2}}{R^{2}}L_{1}L_{2} \iff L_{1}C_{1} + L_{2}C_{2} \Rightarrow (1-p)^{2}L_{2}L_{1}L_{2} \iff L_{2}C_{2}L_{1} \Rightarrow (1-p)^{2}L_{2}L_{1} \iff (1-p)^{2}L_{2}L_{1} \iff (1-p)^{2}L_{2}L_{1} \iff (1-p)^{2}L_{2}L_{1} \iff (1-p)^{2}L_{1}L_{2} \iff (1-p)^{2}L_{1}L_{2} \iff (1-p)^{2}L_{1}L_{2} \iff L_{2}C_{2}L_{2} \iff (1-p)^{2}L_{1}L_{2} \iff L_{2}C_{2}L_{2} \iff (1-p)^{2}L_{1}L_{2} \iff L_{2}C_{2}L_{2} \iff (1-p)^{2}L_{1}L_{2} \iff L_{2}C_{2}L_{2} \iff L_{2}C_{2}L_{2} \iff L_{2}$ 

### **Adding losses:**

$$
\int_{\mathcal{A}_{\nu}} f_{\nu}(s) = \frac{V_{\mathcal{J}}\left(L_{\nu}c_{1}s^{2} + \mathcal{D}(-\nu)\frac{L_{\nu}}{2}s + \nu\right)}{\left(L_{\nu}c_{1}s^{2} + \frac{(\nu-\nu)^{2}c_{1}}{R}s + 1\right)\left(L_{\nu}c_{2}s^{2} + \frac{L_{\nu}}{R}s + \nu\right)}
$$
\n
$$
\int_{\mathcal{A}_{\nu}} f_{\nu}(s) = \frac{4C_{\nu}}{4s^{2}c_{1}c_{1}} \qquad \int_{\mathcal{A}_{\nu}} f_{\nu}(s) = \frac{4C_{\nu}}{8s^{2}c_{1}c_{2}} \qquad \int_{\mathcal{A}_{\nu}} f_{\nu}(s) = \frac{4C_{\nu}}{8s^{2}c_{1}c_{2}} \qquad \int_{\mathcal{A}_{\nu}} f_{\nu}(s) = \frac{4C_{\nu}}{8s^{2}c_{1}c_{2}} \qquad \int_{\mathcal{A}_{\nu}} f_{\nu}(s) = \frac{4C_{\nu}}{8s^{2}c_{1}c_{2}} \qquad \int_{\mathcal{A}_{\nu}} f_{\nu}(s) = \frac{4C_{\nu}}{8s^{2}c_{2}} \qquad \int_{\mathcal{A}_{\nu}} f_{\nu}(s) = \frac{4C_{\nu}}{8s^{2}c_{2}} \qquad \int_{\mathcal{A}_{\nu}} f_{\nu}(s) = \frac{4C_{\nu}}{8s^{2}c_{2}} \qquad \int_{\mathcal{A}_{\nu}} f_{\nu}(s) = \frac{4C_{\nu}}{8s^{2}c_{2}} \qquad \int_{\mathcal{A}_{\nu}} f_{\nu}(s) = \frac{4C_{\nu}}{8s^{2}c_{2}} \qquad \int_{\mathcal{A}_{\nu}} f_{\nu}(s) = \frac{4C_{\nu}}{8s^{2}c_{2}} \qquad \int_{\mathcal{A}_{\nu}} f_{\nu}(s) = \frac{4C_{\nu}}{8s^{2}c_{2}} \qquad \int_{\mathcal{A}_{\nu}} f_{\nu}(s) = \frac{4C_{\nu}}{8s^{2}c_{2}} \qquad \int_{\mathcal{A}_{\nu}} f_{\nu}(s) = \frac{4C_{\nu}}{8s^{2}c_{2}} \qquad \int
$$

$$
= V_{1} \left\{ S^{2} \left[ \lambda_{1} C_{1} + D(l-1) \frac{\tau_{c_{1}} L_{1} C_{1}}{\mu} \right] + S \left[ \frac{\tau_{0} C_{1} + \tau_{c_{1}} C_{1} + D(l-1) L_{1}}{\mu} \right] + 1 \right\} \left( I + S \tau_{c_{L}} C_{L} \right)
$$
\n
$$
\left( S^{2} \left[ \lambda_{1} C_{1} + (l-1) \frac{1}{\mu} \tau_{c_{L}} L_{1} C_{1} \right] + S \left[ \tau_{1} C_{1} + \tau_{c_{1}} C_{1} + \frac{(l-1) \frac{1}{\mu} C_{1}}{\mu} \right] + 1 \right) \left( S^{2} \left[ \lambda_{2} C_{2} + \tau_{c_{2}} L_{2} C_{2} \right] + S \left[ \tau_{1} C_{2} + \tau_{c_{2}} C_{1} L_{2} C_{1} \right] + 1 \right\}
$$
\n
$$
\approx V_{1} \left[ S^{2} L_{1} C_{1} + S \left[ \tau_{1} + \tau_{c_{1}} C_{1} + \frac{1}{\mu} \left[ \tau_{1} - \frac{1}{\mu} \left[ \tau_{1} + \frac{1}{\mu} \left[ \tau_{1} + \frac{1}{\mu} \left[ \tau_{1} + \frac{1}{\mu} \left[ \tau_{1} + \frac{1}{\mu} \right] \right] \right] + 1 \right] \left[ \tau_{1} + S \tau_{c_{2}} C_{2} \right] \right\}
$$
\n
$$
\left[ S^{2} L_{1} C_{1} + S \left[ \tau_{1} + \tau_{c_{1}} C_{1} + (l - \frac{1}{\mu})^{2} L_{1} \right] + 1 \right] \left[ S^{2} L_{1} C_{2} + S \left[ \tau_{2} + \tau_{c_{2}} C_{2} + \frac{1}{\mu} \right] + 1 \right]
$$

**Main result: adds a zero to the transfer function due to the ESR of C2.**

**Resonant frequencies are unchanged but the Q factors do change, as there is greater damping in the circuit.**

## A750EK476M1EAAE040

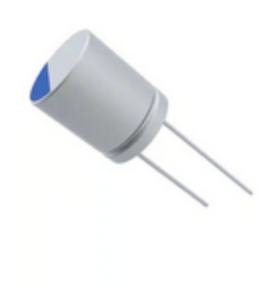

Image shown is a representation only. Exact specifications should be obtained from the product<br>data sheet.

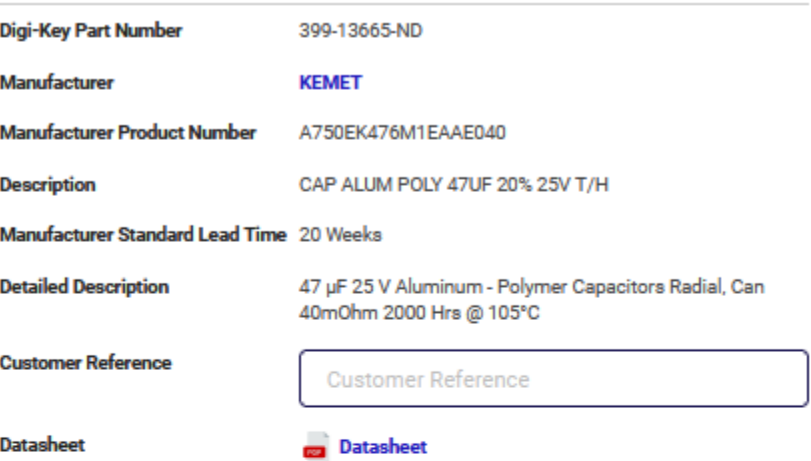

## **Product Attributes**

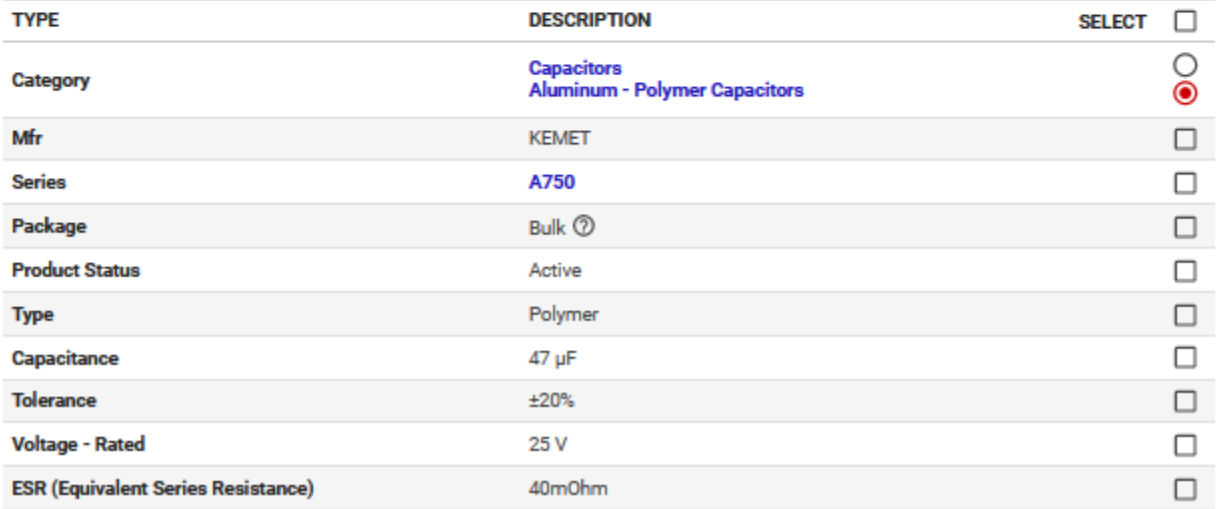

#### **Compensator design:**

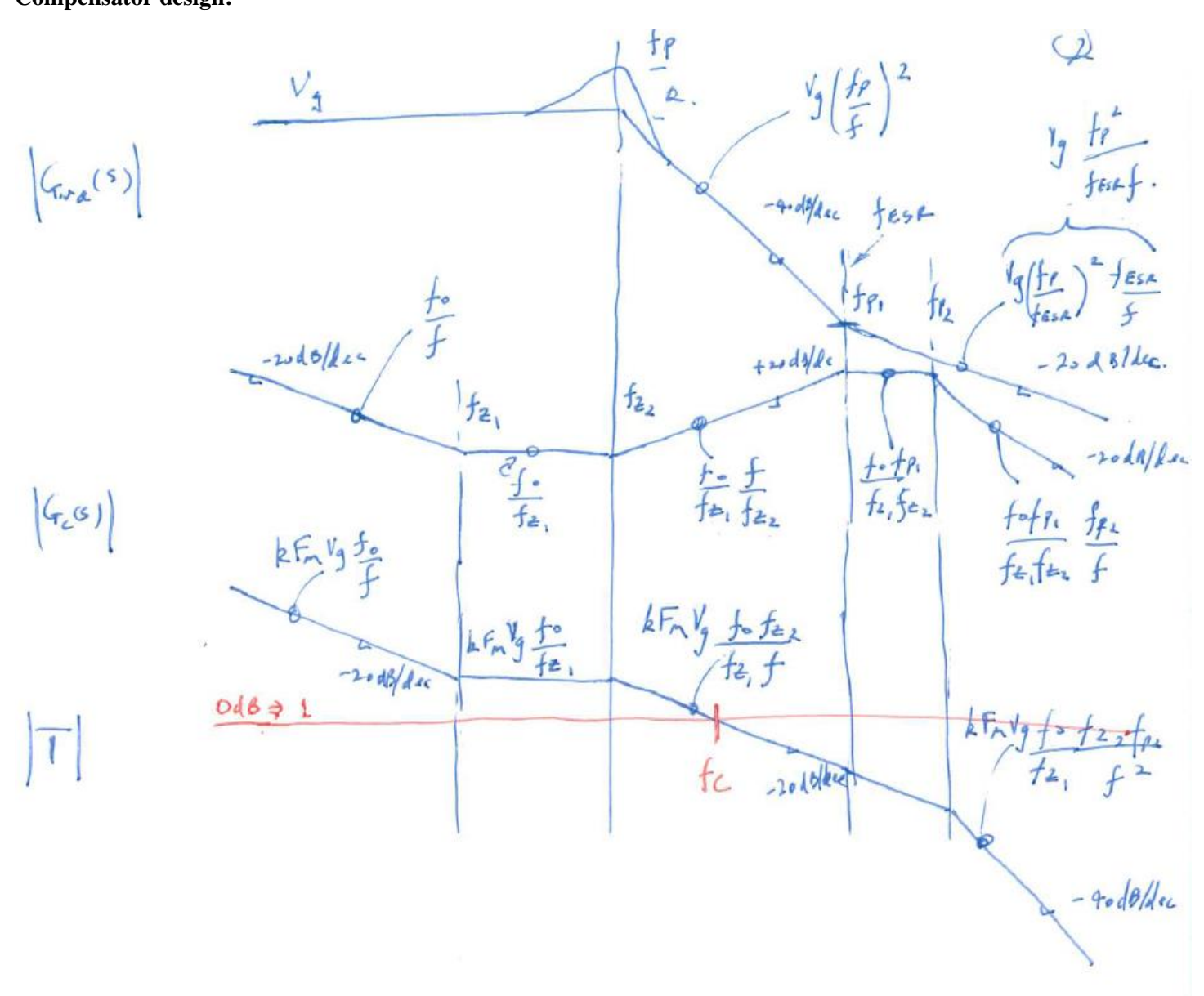

**Compensator transfer function, Gc(s), and resulting loop gain, T:**

$$
G_{c}(s) = \frac{\omega_{o}}{s} \frac{\left(1 + \frac{s}{w_{2}}\right) \left(t + \frac{s}{w_{2}}\right)}{\left(1 + \frac{s}{w_{2}}\right) \left(t + \frac{s}{w_{2}}\right)}
$$
\n
$$
T = \frac{1}{R} F_{m} G_{c}(s) G_{ad}(s)
$$

$$
\begin{array}{rcl}\n\begin{pmatrix}\n\alpha & f & = & f_c & \Rightarrow & & kF_vv_jf_{0}f_{2} & = & 1 \\
\hline\nf_{z_1}f_{c} & & & & f_{z_1}f_{c} \\
\end{pmatrix}\n\end{array}
$$

Compensator:

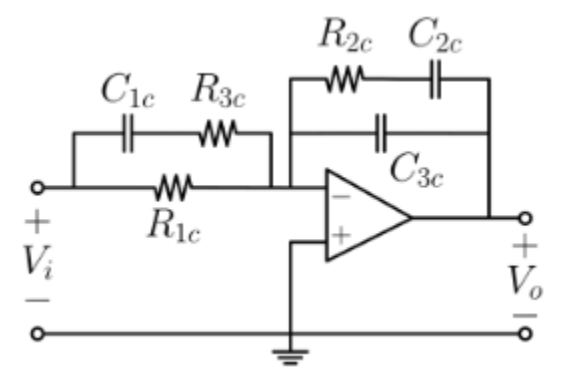

The transfer function  $\ G_\varepsilon\left(s\right)\ \$  of this compensator is given by:

$$
G_{\varepsilon}\left(s\right) = -\frac{\omega_0}{s} \frac{\left(1 + \frac{s}{\omega_{z1}}\right)\left(1 + \frac{s}{\omega_{z2}}\right)}{\left(1 + \frac{s}{\omega_{p1}}\right)\left(1 + \frac{s}{\omega_{p2}}\right)}
$$

where

$$
\omega_0 = \frac{1}{R_{1c} (C_{2c} + C_{3c})}
$$

$$
\omega_{z1} = \frac{1}{R_{2c} C_{2c}}
$$

$$
\omega_{z2} = \frac{1}{C_{1c} (R_{1c} + R_{3c})}
$$

$$
\omega_{p1} = \frac{1}{R_{3c} C_{1c}}
$$

$$
\omega_{p2} = \frac{1}{R_{2c} \frac{C_{2c} C_{3c}}{C_{2c} + C_{3c}}}
$$

#### **Matlab code:**

% D4\_RPT\_class.m % undertakes the D4 regulator design using a classical control approach clear close all format short e L1=33e-6 % D4 converter component values L2=180e-6 C1=100e-6  $C2 = 47e-6$ Vg=10 % The parameters for converter  $Vo=5$  $D=0.5$  % =  $Vo/Vg$ R=5 % nominal load resistance k=1/5 % voltage divider gain Vm=0.6 % pk-to-pk amplitude of triangular waveform in TL5001 IC Fm=1/Vm % modulator gain esr=40e-3 % output capacitor ESR (equivalent series resistance) fx=12.5e3 % desired crossover frequency 12,500 Hz fesr=1/(2\*pi\*esr\*C2) Wesr=2\*pi\*fesr Wn=1/sqrt(L2\*C2) % (dominant) corner frequency fp=Wn/ $(2*pi)$ fz2=fp alpha=1 % alpha is between 0.3-1, choose alpha=1 fz1=alpha\*fp fp1=fesr fp2=90e3 % Choose the fp2 at 90KHz  $f0=(fz1*fx)/(k*fm*Vq*fz2)$ %%%%%%%%%%%%%%%%%%%%%%%%%%%%%%%%%%%%%%%%%%% W0=2\*pi\*f0 % the parameters for the compensator  $Wz1=2*pi*fz1$ Wz2=2\*pi\*fz2 Wp1=2\*pi\*fp1 Wp2=2\*pi\*fp2 %Plot the phase margin and crossover frequence  $s=tf('s');$ % compensator TF Gc=(W0/s)\*(((1+s/Wz1)\*(1+s/Wz2))/((1+s/Wp1)\*(1+s/Wp2))) % control to output TF of converter Gvd num = Vg\*(C1\*L1\*s^2 + D\*(1-D)\*L1/R\*s + 1); Gvd den =  $C1*C2*L1*L2*s^4 + C1*L1*L2/R*s^3 + ...$  $((1-D)^22*C2*L1+C2*L2+C1*L1)*s^2 + ((1-D)^2*L1+L2)/R*s + 1;$  $Gvd = Gvd$  num/Gvd den; figure(1) Gvd  $zpk = zpk(Gvd)$ Gvd zpk minreal = minreal(Gvd zpk, 0.06) % cancellation

bode(Gvd,Gvd\_zpk\_minreal) h = gcr;  $\frac{1}{2}$  =  $\frac{1}{2}$  =  $\frac{1}{2}$ h.AxesGrid.Xunits = 'Hz'; figure(2) Loopgain=k\*Gc\*Fm\*Gvd margin(Loopgain) h = gcr;  $\frac{1}{2}$  & Displayed the crossover frequency in Hz h.AxesGrid.Xunits = 'Hz'; Gc zpk = zpk(Gc) % compensator TF Gvd den approx =  $(L1*C1*s^2+(1-D)^2*L1/R*s+1)$  \*  $(L2*C2*s^2+L2/R*s+1);$ Gvd\_approx = Gvd\_num/Gvd\_den\_approx; figure(3) bode(Gvd,Gvd\_approx) h = gcr;  $\frac{1}{2}$  & Displayed the crossover frequency in Hz h.AxesGrid.Xunits = 'Hz'; %%%%%%%%%%%%%%%%%%%%%%%%%% % % with added damping (i.e. r and C3) to L1, C1  $\frac{8}{3}$ % C1=10e-6 % L1=33e-6 % C2=10e-6 % L2=180e-6  $\text{m s} \cdot \text{r} = 0.5$  $8 C3 = 22e-6$  $\epsilon$  $\text{R} \quad \text{R} \quad \text{$  $\frac{1}{2}$  8 0 0 0 0  $-1/L2$  0 %  $-1/C1$  0  $-1/(r*C1)$  0  $1/(r*C1)$  $\frac{1}{C^2}$  0  $\frac{-1}{(R \times C^2)}$  0  $\frac{1}{r \cdot 0}$  0 1/(r<sup>\*</sup>C3) 0 -1/(r<sup>\*</sup>C3)];  $\epsilon$  $% BI = [-1/L1; 1/L2; 0; 0; 0];$  $\epsilon$  $\frac{1}{L1}$  0 0 0 0 0 0 % 0 0  $-1/L2$   $-1/L2$  0  $\frac{1}{C1}$   $\frac{1}{C1}$   $\frac{-1}{r^*C1}$  0 1/( $r^*C1$ )  $\frac{1}{C^2}$  0  $-1/(R*C2)$  0  $\frac{1}{r \cdot 0}$  0 1/(r<sup>\*</sup>C3) 0 -1/(r<sup>\*</sup>C3)];  $\frac{8}{6}$  $% B2 = [-1/L1; 1/L2; 0; 0; 0];$  $\mathbf{Q}$  $\frac{8}{6}$  $\&$  A = D\*A1+(1-D) \*A2;  $B = D*B1 + (1-D) * B2;$  $\frac{1}{6}$  C =  $[0, 0, 0, 1, 0]$ ;  $\approx$  $\& X = -A\Big|B^*Vg;$ % Bd =  $(A1-A2)*X+(B1-B2)*Vg;$  $\frac{8}{6}$  $%$  sys  $bd = ss(A, Bd, C, 0);$ % figure(4) % bode(sys\_bd, Gvd, {2\*pi\*100, 2\*pi\*1e5})  $h = qcr;$ 

```
% h.AxesGrid.Xunits = 'Hz';
\frac{8}{6}% sys_zpk = zpk(sys_bd)
% sys zpk = minreal(zpk(sys bd), 0.02)
% sys zpk = minreal(zpk(sys bd), 0.05)
\approx% figure(5)
% margin(k*Gc*Fm*sys_bd)
h = gcr;% h.AxesGrid.Xunits = 'Hz';
% % sys_bd_zpk = zpk(sys_bd)
% % sys bd zpk minreal = minreal(sys bd zpk, 0.05)
% % figure(4)
% % bode(sys bd zpk_minreal)
% h = qcr;% % h.AxesGrid.Xunits = 'Hz';
%%%%%%%%%%%%%%%%%%%%%%%%%%%%%%%%%
% calculate the compensator component values
\frac{1}{2} Gc=(W0/s)*(((1+s/Wz1)*(1+s/Wz2))/((1+s/Wp1)*(1+s/Wp2)))
C3 = 10e-12R2 = 1/(Wp2*C3)C2 = 1/(Wz1*R2)R1 = 1/(W0*(C2+C3))C1 = 1/RI * (1/Wz2 - 1/Wp1)R3 = 1/(Wp1*C1)disp('*******')
% % results:
% C3 = 1.0000e-11 % 10 pF
% R2 = 1.7684e+05 % 180 kOhm 
% C2 = 5.2012e-10 % 560 pF
% R1 = 8.0059e+04 % 82 kOhm
% C1 = 1.1254e-09 % 1.2 nF
% R3 = 1.6705e+03 % 1.8 kOhm
%%%%%%%%%%%%%%%%%%%%%%%
% Or, swapping Wz1 and Wz2 (if they are different, depends on alpha above)
8 C3a = 10e-12
% R2a = 1/(Wp2*C3a)\text{C2a} = 1/(Wz2*R2a)% R1a = 1/(W0*(C2a+C3a))% C1a = 1/R1a * (1/Wz1 - 1/Wp1)% R3a = 1/(Wp1*C1a)
```
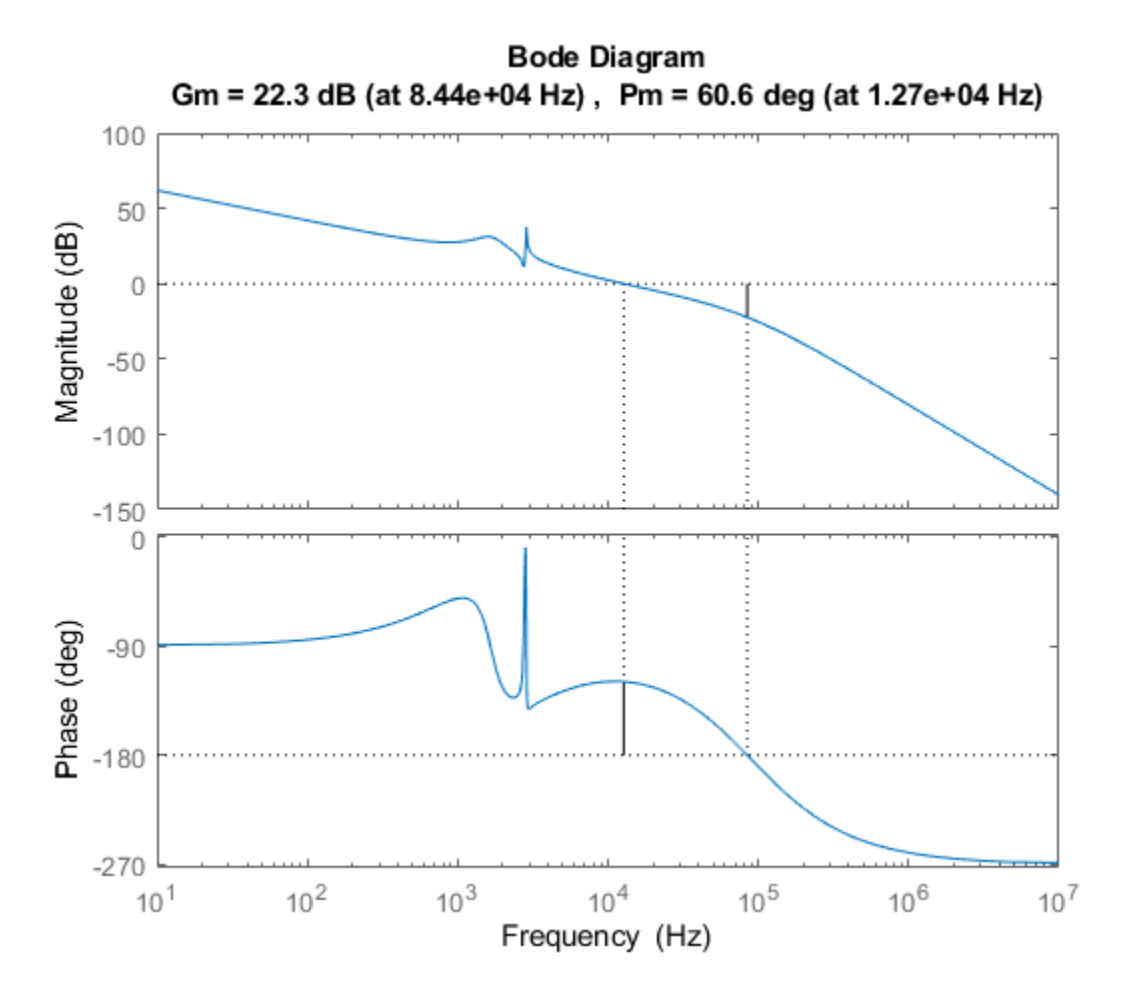

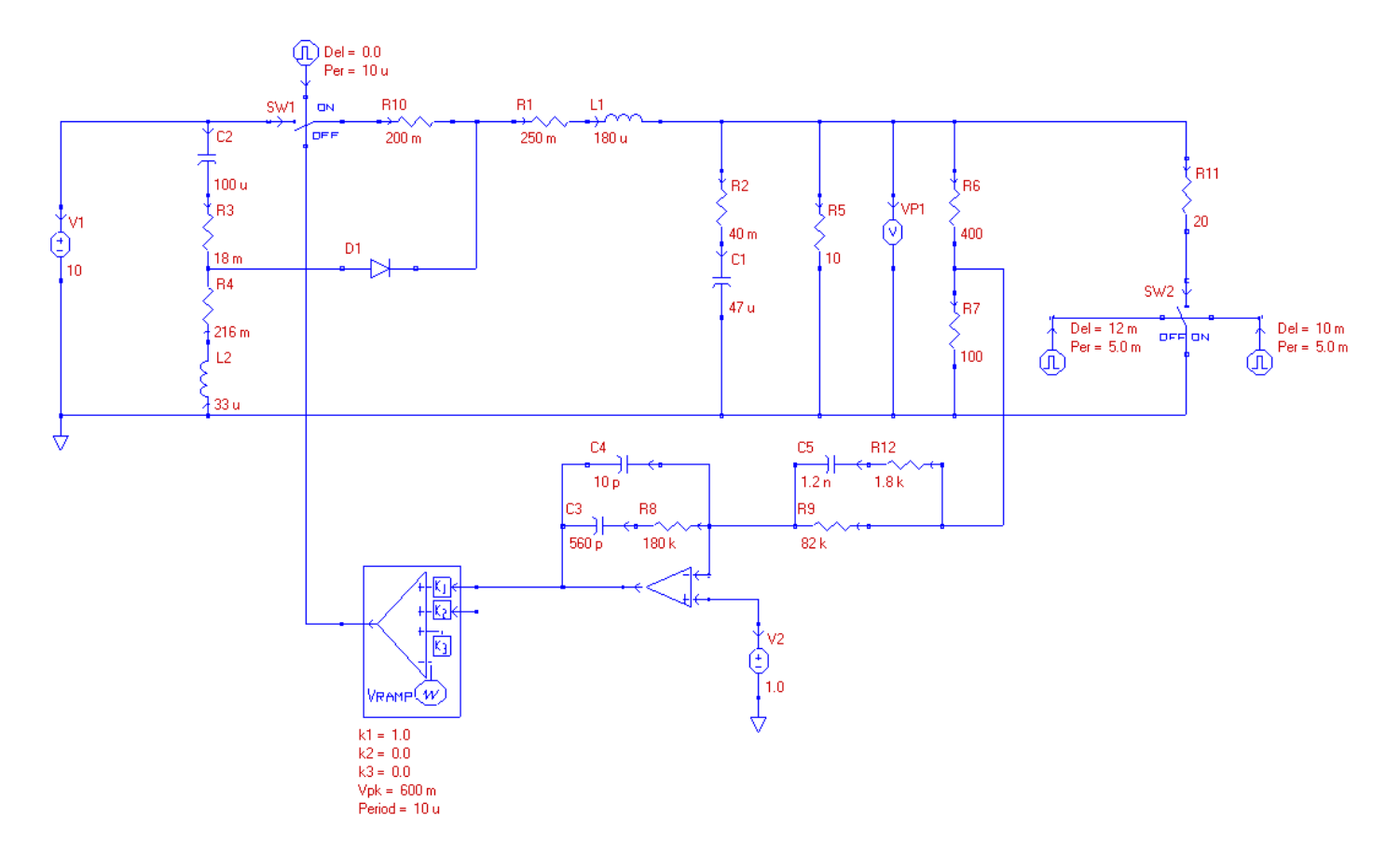

### **Step load response:**

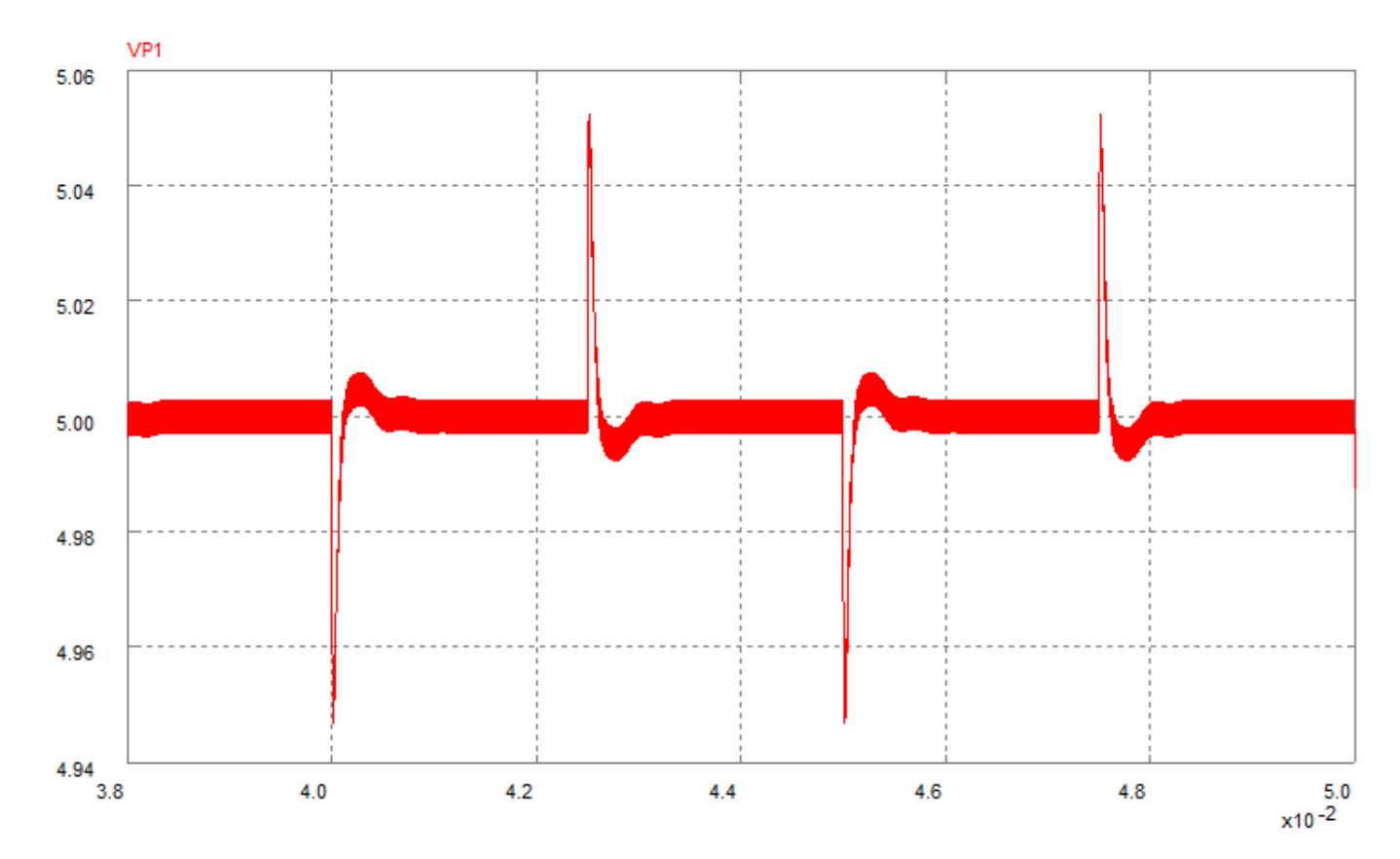

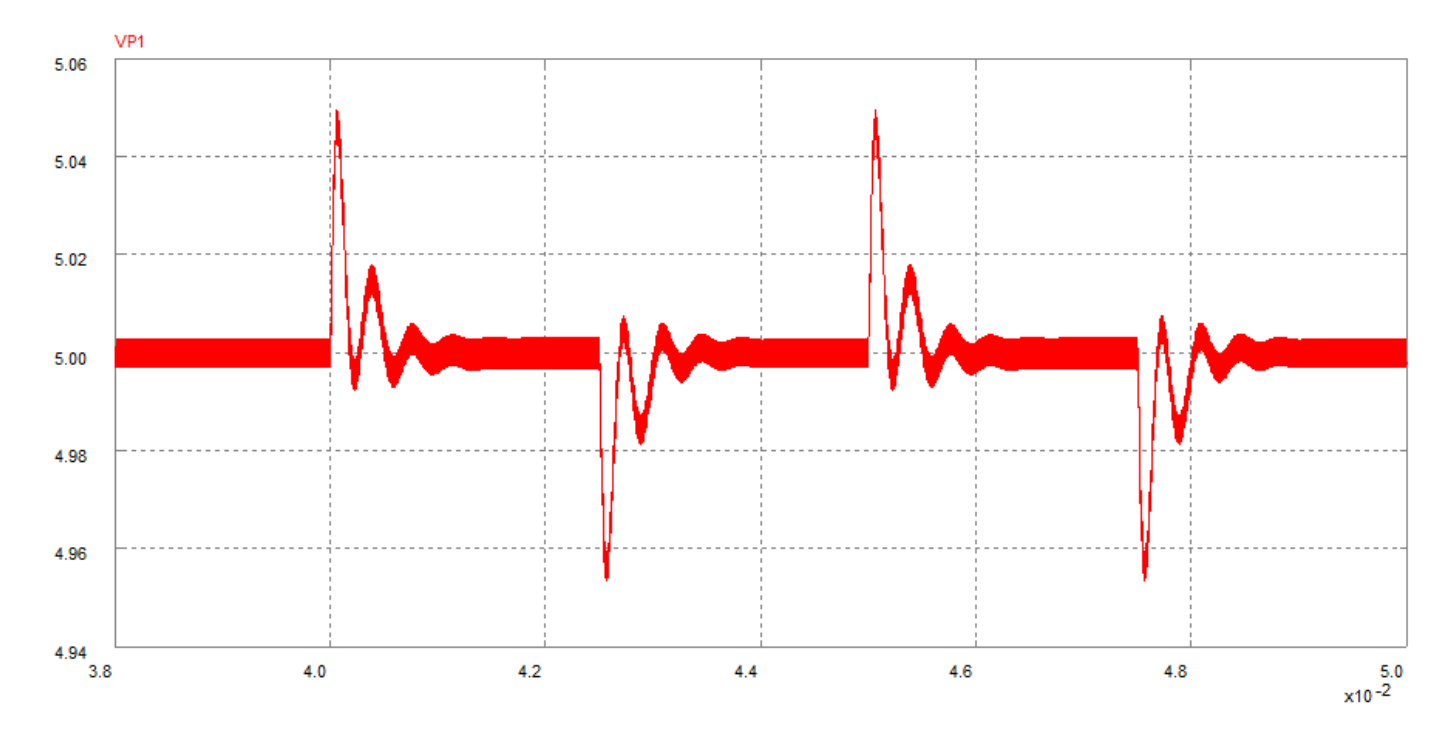